## 複数年契約の取組みについて

## 1. 樹木管理に関する現状課題

- ✓従前の単価契約では、計画的な管理ができていない。 →要望等による都度対応
- √毎年、受託業者が変わることでの課題。
	- ①樹勢状況(年変化)の把握 2樹形の回復
	-
	- 3モチベーションの低下

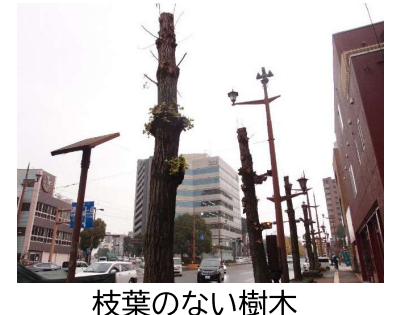

花の咲かないツツジ

## 2. 複数年契約の概要

対象期間:R5年4月~R8年3月 (3か年) 対象路線:第2空港線、電車通り 業務内容:①樹木剪定(年1回) ②低木剪定(年1回) ③除草 4害虫消毒

【複数年契約のPoint】 ポイント1: 樹形の回復(3年かけて樹形を回復)

- ポイント2:年度初めの剪定(3月~4月未実施期間)
- ポイント3:統一樹形による景観向上
- ポイント4 : 地元意向・現場条件を把握した計画的剪定・除草

ポイント5: 受託業者の責任感・モチベーションUP

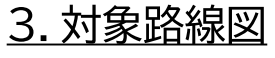

①雷車通り等

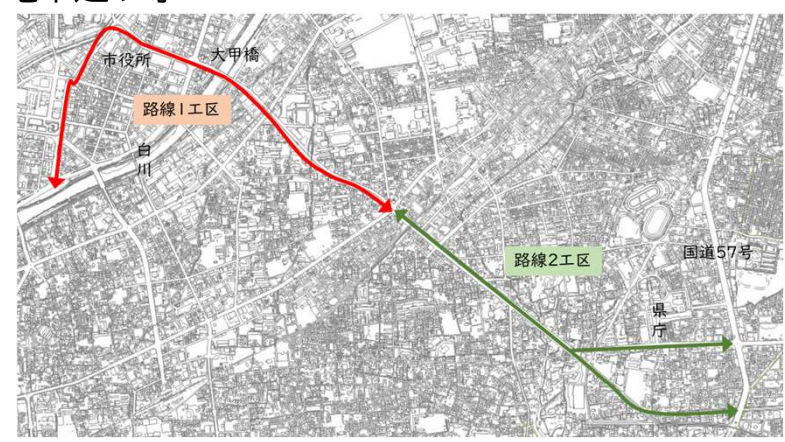

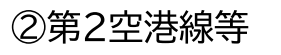

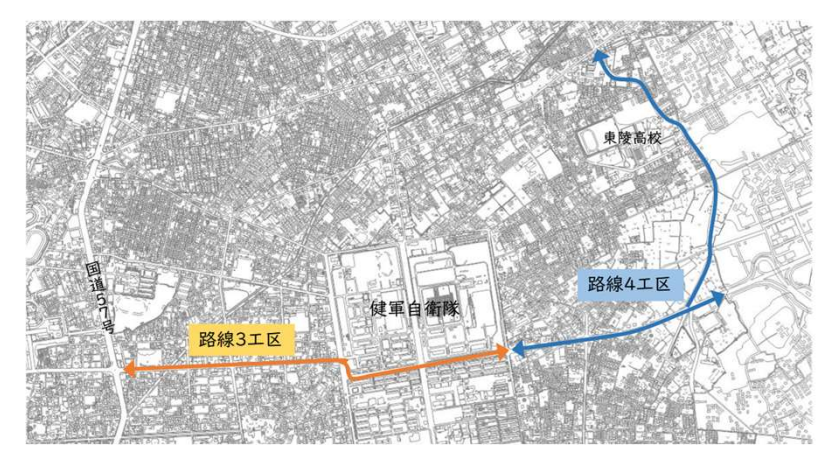

※その他(低木樹種試験) 【事業の目的】 ①低木樹種の違いによる雑草抑制効果 ②温水除草による雑草抑制効果 【実施個所】 国体道路 【樹種】 低木、地被類10種類(シャリンバイ、フイリヤブラン等)

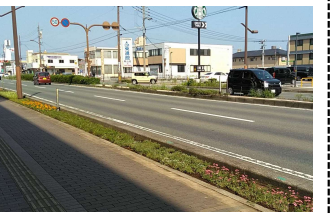